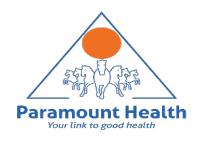

## User guide to Enrolment Process

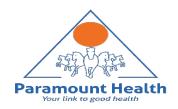

## Dashboard: Landing page upon clicking medical benefits tab

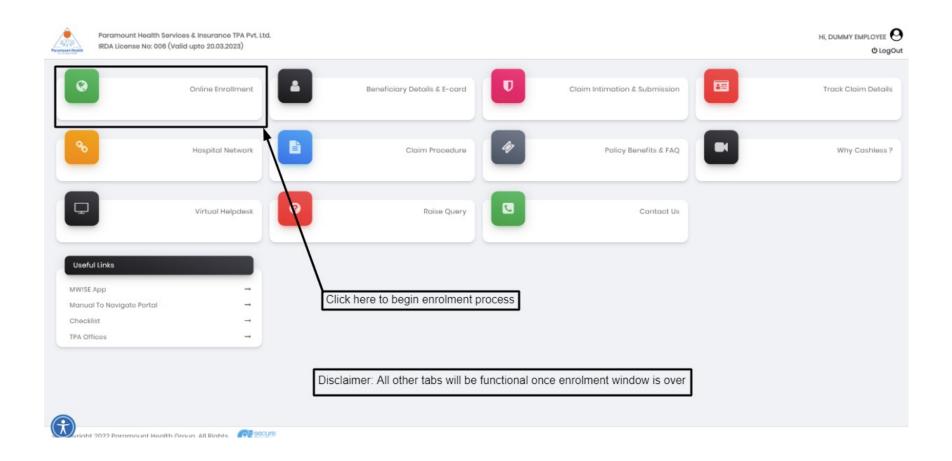

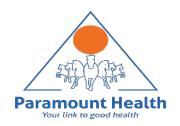

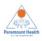

Paramount Health Services & Insurance TPA Pvt. Ltd. IRDA License No: 006 (Valid upto 20.03.2023)

Please check all details are correct, in case of any discrepancy please reach out to dedicated Intuit SPOC

HI, TEST EMPLOYEE  $\Theta$ 

Please click here to add your dependants

එ LogOut

| Employee Details    |             |            |                          |                                    |                       |          |        |       |               |         |
|---------------------|-------------|------------|--------------------------|------------------------------------|-----------------------|----------|--------|-------|---------------|---------|
| Employee No :       | 123456      | Name :     | Test Employee            | Date of Birth: 24-Feb-1986         |                       | Ag       | je:    | 36    |               |         |
| Gender:             | Female      | Email ID : | Shraddha.Sharma@Paramoun | nttpa.Com Per Life Covid Policy St | olicy Sum Insured: 30 |          | 300000 |       |               |         |
| Dependant Details   |             |            |                          |                                    |                       |          |        |       | ♣ Add Ne      | ow Done |
| Edit                | Name Gender |            | Gender                   | Date of Birth                      | Age                   | Relation |        |       | Delete Delete |         |
| <b>A</b>            |             |            |                          |                                    |                       |          |        |       |               |         |
| Cavid Policy Premiu | ım Details  |            |                          |                                    |                       |          |        |       |               |         |
| Covid Policy Premiu | ım Details  |            |                          |                                    | Covid Policy Rates    |          |        |       |               |         |
| Covid Policy Premiu |             |            |                          | Age Band                           | Covid Policy Rates    | 21-35    | 36-50  | 51-65 | 65+           |         |

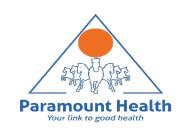

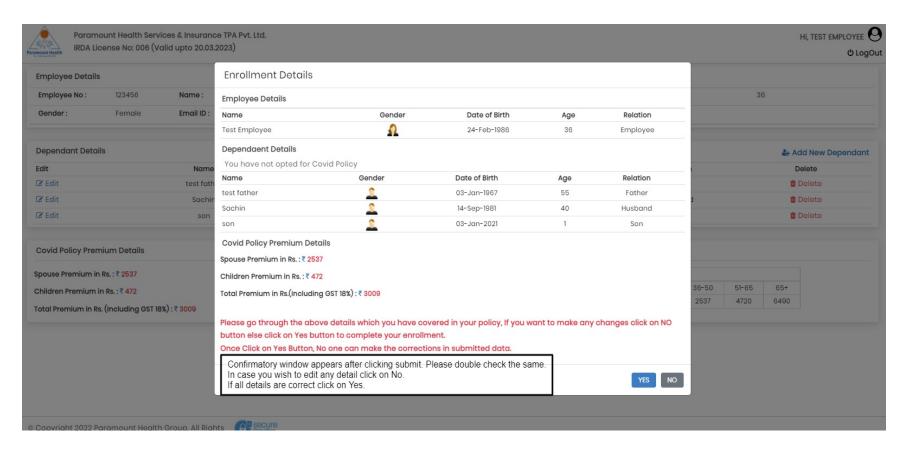

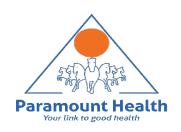

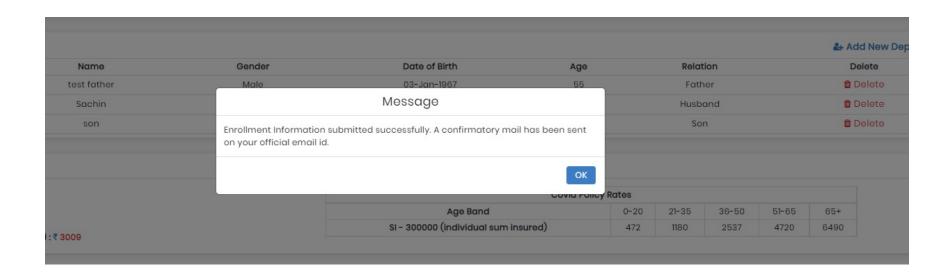

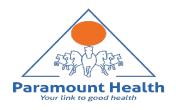

## Thank You!